#### Приложение

к постановлению администрации города Ставрополя<br>от 03.08.2017 № No 1392

#### ПОЛОЖЕНИЕ

# о комитете образования администрации города Ставрополя

### 1. Общие положения

Ставреполя 1. KOMHTET образования администрации города (далее – Комитет) является отраслевым (функциональным) органом администрации города Ставрополя с правами юридического лица и исполняет функции и полномочия органов местного самоуправления в сфере образования в пределах своей компетенции.

2. Комитет в своей деятельности руководствуется Конституцией законами. федеральными конституционными Российской Федерации, другими правовыми Российской актами федеральными законами  $\mathbf{M}$ Федерации, Уставом (Основным Законом) Ставропольского края, законами Ставропольского ИНЫМИ нормативными правовыми актами края  $\overline{\text{M}}$ образования муниципального города Ставропольского Уставом края, Ставропольского края и иными муниципальными правовыми Ставрополя города Ставрополя, а также Положением о комитете образования актами администрации города Ставрополя (далее - Положение).

3. Комитет осуществляет свою деятельность во взаимодействии с другими отраслевыми (функциональными) и территориальными органами администрации города Ставрополя, Ставропольской городской Думой, территориальными органами федеральных органов государственной власти, органами государственной власти Ставропольского края, хозяйствующими субъектами различных организационно-правовых  $\overline{a}$ форм вопросам, входящим в компетенцию Комитета.

4. Комитет осуществляет возложенные на него задачи и полномочия непосредственно, а также через находящиеся в его ведении муниципальные образовательные организации города Ставрополя.

5. В ведении Комитета находятся муниципальное бюджетное учреждение информационно-методический центр города Ставрополя», «Городской дошкольные образовательные организации, общеобразовательные организации, образования (далее дополнительного муниципальные организации  $\overline{\phantom{0}}$ образовательные учреждения города Ставрополя).

6. Комитет является юридическим лицом и обладает всеми правами, предусмотренными гражданским законодательством Российской Федерации для юридических лиц, имеет самостоятельный баланс, счета, открываемые в установленном законодательством Российской Федерации порядке, печать, штампы, бланки со своим наименованием.

7. Имущество Комитета является муниципальной собственностью города Ставрополя и закреплено за Комитетом на праве оперативного управления.

8. Финансирование расходов на содержание Комитета осуществляется за счет средств бюджета города Ставрополя.

9. Комитет отвечает по своим обязательствам находящимися в его распоряжении денежными средствами. При недостаточности указанных денежных средств субсидиарную ответственность по его обязательствам несет собственник его имущества.

10. Комитет вправе от своего имени приобретать и осуществлять неимущественные самостоятельно права, личные имущественные  $\overline{M}$ выступать в суде в качестве истца и ответчика.

форма Комитета муниципальное 11. Организационно-правовая  $\overline{\phantom{a}}$ казенное учреждение.

Комитета 12. Полное официальное наименование комитет образования администрации города Ставрополя.

13. Место нахождения Комитета: 355037, Российская Федерация, Ставропольский край, город Ставрополь, улица Шпаковская, 85.

# 2. Основные задачи Комитета

14. Проведение на территории города Ставрополя государственной политики в области образования.

предоставления общедоступного  $\mathbf{M}$ бесплатного 15. Организация дошкольного, начального общего, основного общего, среднего общего общеобразовательным программам  $\overline{B}$ образования  $\overline{10}$ основным учреждениях города Ставрополя образовательных муниципальных (за исключением полномочий по финансовому обеспечению реализации основных общеобразовательных программ в соответствии с федеральными образовательными государственными стандартами), организация предоставления дополнительного образования детей в муниципальных учреждениях Ставрополя (за исключением образовательных города дополнительного образования детей, финансовое обеспечение которого осуществляется органами государственной власти Ставропольского края).

16. Определение и осуществление комплекса мер, направленных на сохранение и развитие муниципальной системы образования, с учетом особенностей, национально-культурных и исторических региональных традиций.

17. Обеспечение современного уровня качества образования, а также образовательный электронного обучения внедрение процесс  $\overline{M}$  $\mathbf{B}$ дистанционных образовательных технологий.

18. Обеспечение государственных гарантий доступности и равных возможностей получения образования, соответствующего федеральным

образовательным государственным стандартам  $\bf{B}$ муниципальных образовательных учреждениях города Ставрополя.

образовательного 19. Формирование единого пространства на территории города Ставрополя.

20. Создание в муниципальных образовательных учреждениях города обеспечивающих реализацию гарантированных условий, Ставрополя Конституцией Российской Федерации и законодательством Российской Федерации прав граждан на получение образования.

21. Реализация основных направлений государственной политики по улучшению социального положения детей-сирот и детей, оставшихся без попечения родителей, в части полномочий, отнесенных к полномочиям Комитета законами Ставропольского края и муниципальными правовыми актами города Ставрополя.

22. Исполнение отдельных государственных полномочий, переданных органам местного самоуправления города Ставрополя федеральными законами и законами Ставропольского края.

### 3. Функции Комитета

23. Комитет в соответствии с возложенными него задачами на осуществляет следующие функции:

1) осуществление мероприятий по обеспечению организации отдыха детей в каникулярное время, включая мероприятия по обеспечению безопасности их жизни и здоровья;

2) организация и координация методической, диагностической и консультативной помощи семьям, воспитывающим детей дошкольного возраста на дому;

информационно-разъяснительной 3) осуществление работы  $\mathbf{C}$ гражданами о формах устройства детей, оставшихся без попечения родителей, подбора, учета и подготовки граждан, выразивших желание стать опекунами или попечителями либо принять детей, оставшихся без попечения родителей, в семью на воспитание в иных установленных семейным законодательством формах;

(попечителям), 4) организация опекунам оказания помощи усыновителям, приемным родителям и патронатным воспитателям в воспитании, обучении и организации отдыха подопечных;

обучению 5) организация учета детей, подлежащих  $\Pi$ O образовательным программам дошкольного, начального общего, основного общего и среднего общего образования, закрепление муниципальных учреждений образовательных конкретными города Ставрополя за территориями города Ставрополя;

6) создание условий для осуществления присмотра и ухода за детьми, содержания детей в муниципальных образовательных учреждениях города Ставрополя;

7) обеспечение содержания зданий и сооружений муниципальных обустройство Ставрополя, образовательных учреждений города прилегающих к ним территорий;

профилактике безнадзорности работы  $\overline{M}$ 8) организация  $\overline{a}$ правонарушений несовершеннолетних в пределах компетенции Комитета;

9) создание необходимых условий для проведения государственной итоговой аттестации по образовательным программам основного общего и образовательных образования муниципальных общего  $\, {\bf B}$ среднего учреждениях города Ставрополя в пределах компетенции Комитета;

10) осуществление основных направлений инновационной работы, организации и контроля за деятельностью муниципальных инновационных образовательных муниципальных учреждениях города площадок  $\overline{B}$ внедрения распространения механизмов разработки  $\overline{M}$ Ставрополя, передового опыта в муниципальной системе образования города Ставрополя;

11) оказание содействия в повышении квалификации работников образования;

12) планирование развития  $\overline{\mathbf{M}}$ изменения сети муниципальных образовательных учреждений города Ставрополя и образовательных услуг, оказываемых муниципальными образовательными учреждениями города Ставрополя, запросов и потребностей населения в сфере образования;

13) формирование и реализация муниципальных программ развития образования, участие в реализации федеральных и краевых программ в сфере образования;

государственных полномочий 14) осуществление отдельных  $\Pi$ <sup>O</sup> социальной поддержке детей-сирот и детей, оставшихся без попечения родителей, отнесенных к полномочиям Комитета законами Ставропольского края и муниципальными правовыми актами города Ставрополя, состоящих:

а) в выплате денежных средств на содержание ребенка опекуну (попечителю);

б) в обеспечении бесплатного проезда детей-сирот и детей, оставшихся без попечения родителей, находящихся под опекой (попечительством), обучающихся в муниципальных образовательных учреждениях города Ставрополя;

в) в выплате на содержание детей-сирот и детей, оставшихся без попечения родителей, в приемных семьях, а также на вознаграждение, причитающееся приемным родителям;

г) в выплате единовременного пособия усыновителям;

15) осуществление мониторинга муниципальной системы образования города Ставрополя;

16) утверждение перечня особо ценного движимого имущества;

17) организация и координация материально-технического обеспечения муниципальных образовательных учреждений города Ставрополя;

18) согласование создания филиалов, представительств муниципальных образовательных учреждений города Ставрополя;

руководителей муниципальных 19) проведение аттестации образовательных учреждений города Ставрополя;

20) проведение документальных ревизий и проверок финансовохозяйственной деятельности муниципальных образовательных учреждений города Ставрополя;

эффективным 21) осуществление контроля целевым  $\boldsymbol{\mathrm{M}}$ за использованием муниципальными образовательными учреждениями города Ставрополя выделяемых им бюджетных средств;

22) осуществление контроля за использованием по назначению и закрепляемого сохранностью имущества, муниципальными за образовательными учреждениями города Ставрополя на праве оперативного управления;

предложений реорганизации 23) внесение  $\overline{10}$ созданию, или учреждений муниципальных образовательных города ликвидации Ставрополя;

утверждение ликвидационной комиссии  $\mathbf{H}$ 24) назначение промежуточных и окончательных ликвидационных балансов муниципальных образовательных учреждений города Ставрополя;

25) утверждение передаточных актов или разделительных балансов муниципальных образовательных учреждений города Ставрополя;

26) подготовка проектов муниципальных правовых актов города реорганизации, ликвидации вопросам создания, Ставрополя  $\overline{a}$ муниципальных образовательных учреждений города Ставрополя, а также типа муниципальных образовательных учреждений города изменения Ставрополя;

27) формирование  $\overline{M}$ утверждение  $\, {\bf B}$ установленном порядке муниципального задания на оказание муниципальных услуг (выполнение работ) муниципальным образовательным учреждениям города Ставрополя и осуществление контроля за его выполнением;

28) согласование совершении муниципальными решений  $\overline{O}$ образовательными учреждениями города Ставрополя крупных сделок в случаях, установленных законодательством Российской Федерации;

29) одобрение сделок муниципальным образовательным учреждениям города Ставрополя, в которых имеется заинтересованность, в случаях, установленных законодательством Российской Федерации;

30) осуществление подготовки проектов муниципальных правовых актов города Ставрополя по вопросам, отнесенным к компетенции Комитета;

31) осуществление защиты интересов администрации города Ставрополя по вопросам, относящимся к компетенции Комитета, в судебных органах, органах государственной власти, органах местного самоуправления, правоохранительных органах, предприятиях, учреждениях, организациях;

32) рассмотрение обращений органов государственной власти  $\, {\bf N}$ органов местного самоуправления, граждан и юридических лиц по вопросам, отнесенным к компетенции Комитета;

33) обеспечение хранения документов, сформировавшихся в результате деятельности Комитета, и их передача в управление делопроизводства и архива администрации города Ставрополя;

34) обеспечение работы архива технической документации Комитета;

представление запросам  $\overline{10}$ 35) обеспечение хранения  $\overline{M}$ государственных органов, органов местного самоуправления, иных органов и организаций, физических и юридических лиц технической документации и информации;

(функциональными) 36) взаимодействие  $\mathbf{C}$ отраслевыми  $\overline{\mathbf{M}}$ Ставрополя, администрации города территориальными органами муниципальными учреждениями, предприятиями и другими организациями по вопросам, отнесенным к компетенции Комитета;

37) взаимодействие с органами, осуществляющими государственный контроль (надзор), и органами, осуществляющими муниципальный контроль, в пределах компетенции Комитета;

38) осуществление подготовки информации, справок, отчетов  $\overline{a}$ вопросам ведения Комитета;

39) осуществление по поручению главы города Ставрополя, первых заместителей главы администрации города Ставрополя, заместителей главы администрации города Ставрополя подготовки материалов, касающихся деятельности Комитета, к заседаниям администрации города Ставрополя, совещаниям руководителями городской  $\mathbf{C}$ Ставропольской Думы, организаций, расположенных на территории города Ставрополя;

организационно-технического обеспечения 40) осуществление деятельности комиссий, рабочих групп и иных совещательных органов администрации города Ставрополя в соответствии с муниципальными правовыми актами города Ставрополя;

41) осуществление в соответствии с действующим законодательством Российской Федерации контроля за соблюдением норм, правил охраны труда муниципальных техники безопасности работников,  $\, {\bf B}$ здоровья образовательных учреждениях города Ставрополя;

42) осуществление функций муниципального заказчика в случаях и установленном федеральным законодательством  $\mathbf{M}$ порядке, муниципальными правовыми актами города Ставрополя, в сфере закупок товаров, работ, услуг для обеспечения муниципальных нужд за счет средств бюджета города Ставрополя;

43) осуществление бюджетных полномочий главного распорядителя и получателя средств бюджета города Ставрополя, предусмотренных на содержание Комитета и реализацию возложенных на него функций;

44) организация работы по подбору кадров и повышению **HX** квалификации, формирование кадрового резерва;

45) проведение в установленном порядке аттестации работников Комитета;

46) представление в установленном порядке работников Комитета и образовательных учреждений города муниципальных работников Ставрополя к государственным наградам, наградам Ставропольского края, города Ставрополя, администрации города Ставрополя, Ставропольской городской Думы и присвоении почетных званий;

устранения 47) обеспечение предотвращения, выявления  $\overline{M}$ коррупционных проявлений в деятельности Комитета;

48) участие в пределах своей компетенции в профилактике терроризма и экстремизма, а также в минимизации и (или) ликвидации последствий проявлений терроризма и экстремизма на территории города Ставрополя;

49) осуществление иных функций в соответствии с законодательством Российской Федерации, Ставропольского края, муниципальными правовыми актами города Ставрополя.

4. Организация работы Комитета

24. Структура и штатное расписание Комитета утверждаются правовым актом администрации города Ставрополя.

25. Комитет возглавляет руководитель Комитета, который назначается на должность и освобождается от должности муниципальным правовым актом города Ставрополя в установленном порядке.

26. Руководитель Комитета:

1) осуществляет руководство деятельностью Комитета на основе единоначалия и несет персональную ответственность за выполнение возложенных на Комитет задач и осуществление им своих функций;

2) действует без доверенности от имени Комитета, осуществляет финансово-хозяйственные и организационно-распорядительные функции, представляет его интересы в органах местного самоуправления города Ставрополя, государственных органах Ставропольского края, управляет имуществом Комитета, выдает доверенности, подписывает финансовые документы;

подготовке проектов 3) участвует установленном порядке  $\, {\bf B}$  $\, {\bf B}$ Ставрополя муниципальных правовых города  $\overline{10}$ вопросам, актов относящимся к компетенции Комитета;

Комитета 4) заключает  $\overline{B}$ установленном порядке **OT** имени муниципальные контракты, договоры, соглашения;

5) издает в пределах своей компетенции приказы и распоряжения по вопросам деятельности Комитета, подлежащие обязательному исполнению работниками Комитета и руководителями муниципальных образовательных учреждений города Ставрополя;

6) утверждает в установленном порядке положения о структурных подразделениях Комитета, должностные инструкции работников Комитета и распределяет обязанности работников Комитета;

7) назначает в установленном порядке на должность и освобождает от поощряет работников Комитета, либо привлекает **HX**  $\mathbf K$ должности дисциплинарной ответственности, заключает, изменяет и прекращает с ними трудовые договоры;

освобождает 8) назначает на должность  $\mathbf{H}$  $\overline{or}$ должности  $\overline{B}$ установленном порядке руководителей муниципальных образовательных учреждений города Ставрополя, заключает, изменяет и прекращает трудовые договоры с ними;

9) согласовывает назначение заместителей на лолжность руководителей и главных бухгалтеров муниципальных образовательных учреждений города Ставрополя;

руководителей 10) проводит аттестацию муниципальных образовательных учреждений города Ставрополя;

11) утверждает уставы муниципальных образовательных учреждений города Ставрополя;

12) поощряет по результатам работы и привлекает к дисциплинарной муниципальных образовательных ответственности руководителей учреждений города Ставрополя;

13) осуществляет прием граждан и представителей юридических лиц, рассматривает их обращения по подведомственным вопросам, а также жалобы на действия (бездействие) работников Комитета, руководителей муниципальных образовательных учреждений города Ставрополя;

14) осуществляет иные полномочия  $\overline{B}$ соответствии  $\ddot{\rm c}$ Российской Федерации, Ставропольского законодательством края, муниципальными правовыми актами города Ставрополя.

27. В период временного отсутствия руководителя Комитета (болезнь, отпуск, командировка и другое) его обязанности исполняет заместитель руководителя Комитета без освобождения от основных обязанностей на основании приказа руководителя Комитета.

## 5. Права Комитета

28. Комитет для реализации поставленных задач и осуществления своих функций имеет право:

1) запрашивать  $\overline{\rm M}$ получать  $\overline{O}T$ руководителей отраслевых (функциональных) и территориальных органов администрации города Ставрополя, муниципальных унитарных предприятий, организаций  $\overline{M}$ учреждений всю информацию, необходимую для деятельности Комитета;

2) проводить конференции, семинары, совещания, участвовать  $\, {\bf B}$ регионального, федерального, межрегионального мероприятиях  $\mathbf{M}$ международного значения по вопросам образования;

3) участвовать в организации и проведении межмуниципальных, межрегиональных, Всероссийских международных региональных,  $\overline{\mathbf{M}}$ мероприятий, проводимых на территории города Ставрополя.

29. Комитет обладает ИНЫМИ правами, предусмотренными законодательством Российской Федерации, законодательством Ставропольского муниципальными края, правовыми актами города Ставрополя.

6. Ответственность

30. Руководитель Комитета несет ответственность за несвоевременное и некачественное выполнение функций Комитета, низкий уровень трудовой и исполнительской дисциплины, обеспечение техники безопасности.

31. Работники Комитета несут ответственность за несоблюдение законодательства Российской Федерации, Ставропольского края. муниципальных правовых актов города Ставрополя, за некачественное и несвоевременное исполнение своих должностных обязанностей.

7. Ликвидация и реорганизация Комитета

32. Ликвидация и реорганизация Комитета осуществляется в порядке. установленном законодательством Российской Федерации, Ставропольского края и муниципальными правовыми актами города Ставрополя.

Заместитель главы администрации города Ставроп

Т.В. Савельева

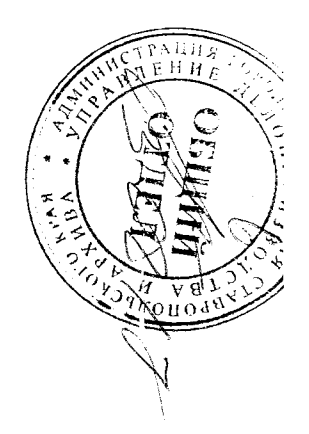